# **Distribution EOLE - Tâche #35693**

Scénario # 35633 (Terminé (Sprint)): 2.8.1 : La taille limite des logs systemd ne devrait pas être dépassée

### **Tester**

13/12/2023 11:06 - Benjamin Bohard

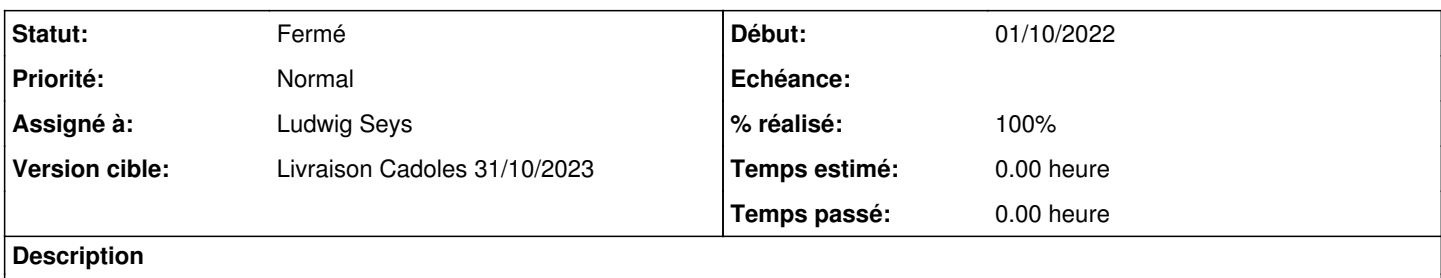

Modifier la valeur de la variable et constater que les journaux suivent bien la recommandation.

#### **Historique**

#### **#1 - 15/12/2023 09:20 - Ludwig Seys**

*- Assigné à mis à Ludwig Seys*

#### **#2 - 15/12/2023 09:20 - Ludwig Seys**

*- Statut changé de Nouveau à En cours*

#### **#3 - 15/12/2023 11:21 - Ludwig Seys**

*- Fichier logs-limit01-130.png ajouté*

- *Fichier logs-limit01-100.png ajouté*
- *% réalisé changé de 0 à 50*

Sur un aca.scribe-2.8.1 & une eolebase 2.8.1

ajouter des logs en pagailles et vérifier la taille occupé localement :

boucle pour remplir les logs : for i in {1..10000}; do logger "Test log \$i"; done

consultation de la taille : journalctl --disk-usage

modification des valeur limitante : root@scribe:/var/log# CreoleSet journald\_max\_files "80" root@scribe:/var/log# CreoleSet journald\_max\_use "80"

reconfigure

re-génération de logs et vérification de la prise en compte des modification

Problème & solution: problème : il ne semble pas possible de descendre en dessous de 100 Mo ou d'aller au dessus de 100 Mo, les modification ne sont pas prise en compte que ce soit en modifiant directement les valeurs depuis CreoleSet ou via l'interface de genconfig, (suivie d'une reconfigure)

le service systemd-journald n'est pas reload/restart au reconfigure, en lançant la commande : systemctl restart systemd-journald

Les nouveau paramètre s'applique correctement !

### **#4 - 15/12/2023 11:21 - Ludwig Seys**

*- Statut changé de En cours à À valider*

### **#5 - 15/12/2023 11:46 - Ludwig Seys**

- *Fichier logs-limit01-130-ok-restart-service.png ajouté*
- *% réalisé changé de 50 à 100*

cf img: logs-limit01-130-ok-restart-service.png

Le restart du service permet d'appliquer correctement la nouvelle configuration. (testé scribe/seth/eolebase- 2.8.1 )

### **#6 - 22/01/2024 15:18 - Ludwig Seys**

*- Statut changé de À valider à Résolu*

les valeurs sont bien prise en compte après modification des variables suivit d'un simple reconfigure.

### **#7 - 05/02/2024 17:34 - Joël Cuissinat**

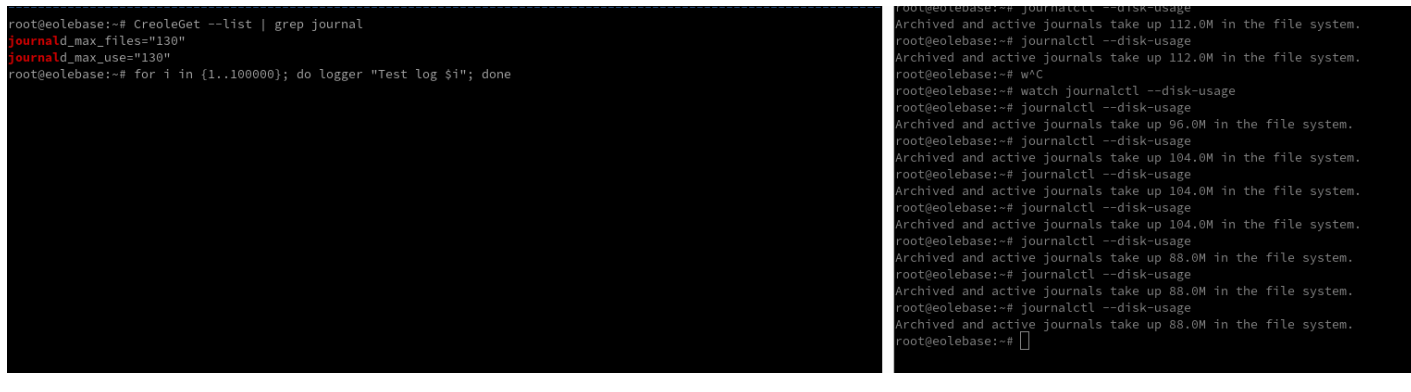

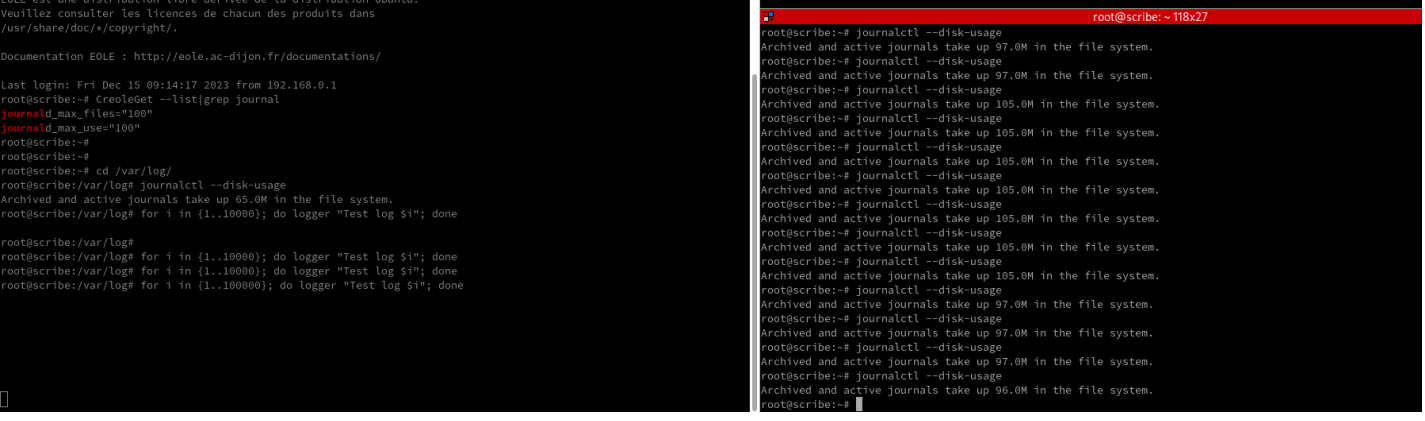

e:~# systemctl restart systemd-journa<br>e:~# CreoleGet --list | grep journal<br>\_files="130" u\_mun\_..co.<br>d\_max\_use="130"<br>lebase:~# for i in {1..100000}; do logger "Test log \$i"; done

# **#8 - 05/02/2024 17:35 - Joël Cuissinat**

*- Statut changé de Résolu à Fermé*

*- Restant à faire (heures) mis à 0.0*

## **Fichiers**

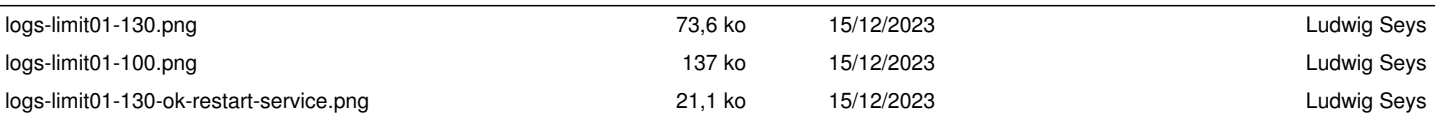